# **Hamilton-Senior lab-off-site learning packet day 7**

**Instructor** Mark Hamilton Date

**Program/Class\_\_\_\_\_ AEM SR** 

**Instructional Objective(s):**

**Materials:** White board

**Method of Instruction:**

Research

### **Activities:**

Read through handouts, watch videos and do activities Answer the questions provided

**Closure:**

Answer questions on the last page

**Assessment:**

Answer sheets will be collected and graded.

#### Objectives:

1. Students will list 6 steps of using the G41 cutter compensation left with 80% accuracy

Compensating for the size of the tool you are using is part of the math that the machinist must perform when operating a manual machine. But when using a CNC machine that has the ability to cut arcs and circles that math can become much more complicated.

I don't know about you but I am not a big fan of complicated.

I like easy!! Complicated, not so much.

Well luckily there is a code in CNC programming that does all that math for you. Now that is some news I like to hear!!

This amazing code is called cutter compensation.

There are 3 codes used in cutter comp. G41, G42 & G40

### **Objective 1: 6 steps of using the G41 cutter compensation left.**

- The cutter comp commands are cutter comp left (G41) cutter comp right (G42) and cutter comp cancel (G40)
- 1. **G41** will select cutter compensation **left**, that is the tool is moved to the left of the programmed path to compensate for the radius of the tool
- 2. The programmed path will be to the left of the **direction** that the tool is traveling.
- 3. For example if the tool is **climb milling** in the Y direction in the positive direction the tool would be to the left of the programmed line. (**See example)**
- 4. The G41
- 5. Tool direction

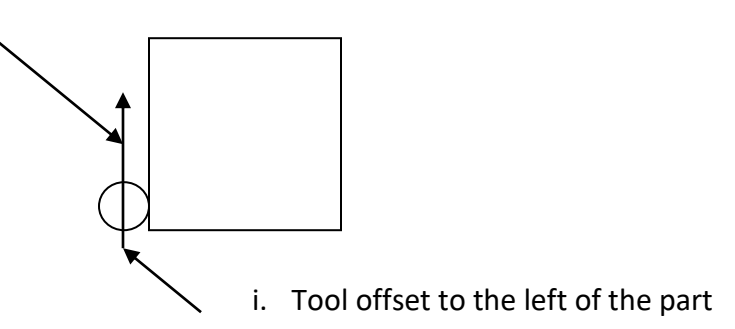

### **NOTE:** G41 will always be used when you are climb milling

- 6. The G41 would appear in the program as follows.
	- a. G01 G41 D01 Y2.0 F5.0 ;
	- b. The G01 is linear interpolation
	- c. The G41 is cutter comp left
	- d. The D01 picks up the tool info you put into the machine
		- i. That information you put in the machine library will be the tool diameter or the tool radius depending on the machine.
	- e. Y2.0 is the tool destination
	- f. F5.0 is the feed rate of 5" per minute

# **Hamilton-Senior lab-off-site learning packet day 7**

Senior lesson

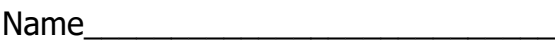

- 1. How many codes are available when using cutter compensation?
- 2. What are the codes that deal with cutter comp?
- 3. What is the CNC machine compensating for when you use cutter comp?
- 4. What side of the programmed path is the G41?
- 5. What type of milling are you performing when using the G41?
- 6. What does the G01 do in the program?
- 7. What information about the tool do you need to put in the tool library when using cutter comp?
- 8. What does the D01 do in the program?
- 9. Why do you think you use D01 when using tool one?
- 10. What D number would you use if you were cutting with tool 5?